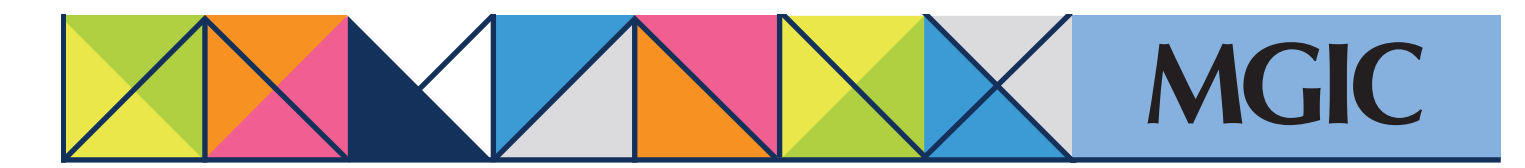

## Loan Center help: Order an MGIC MI Underwrite

## **Order New Services**

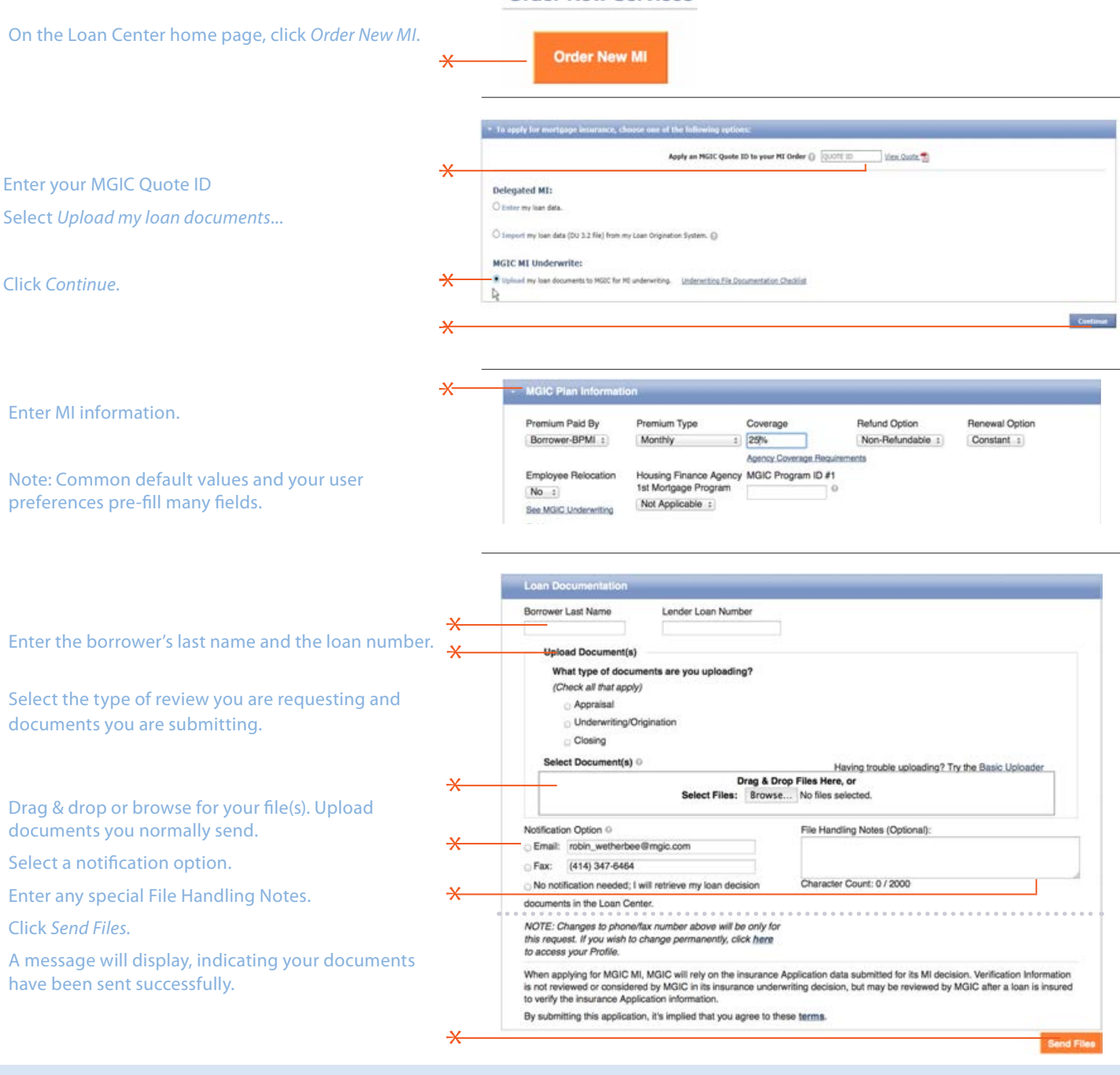

 $\ast$ 

For more information about using the Loan Center, contact customer\_service@mgic.com or 1-800-424-6442. If you have underwriting questions, contact your Underwriting Service Center,mgic.com/contact.

## Login at loancenter.mgic.com